# INF3580 – Semantic Technologies – Spring 2010 Lecture 13: Publishing RDF Data on the Web

Martin Giese

11th May 2010

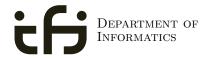

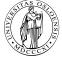

UNIVERSITY OF OSLO

# Today's Plan

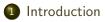

- 2 Linked Open Data
- Iinking RDF to HTML

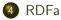

# Outline

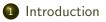

- 2 Linked Open Data
- 3 Linking RDF to HTML

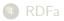

# RDF on the Web

• RDF data exists in many forms:

- RDF data exists in many forms:
  - In RDF files, downloadable with HTTP, FTP, etc.

- RDF data exists in many forms:
  - In RDF files, downloadable with HTTP, FTP, etc.
    - FOAF profiles

- RDF data exists in many forms:
  - In RDF files, downloadable with HTTP, FTP, etc.
    - FOAF profiles
    - data files from dbpedia.org, geonames, etc.

- RDF data exists in many forms:
  - In RDF files, downloadable with HTTP, FTP, etc.
    - FOAF profiles
    - data files from dbpedia.org, geonames, etc.
    - In RSS 1.0 feeds

- RDF data exists in many forms:
  - In RDF files, downloadable with HTTP, FTP, etc.
    - FOAF profiles
    - data files from dbpedia.org, geonames, etc.
    - In RSS 1.0 feeds
  - As data model behind SPARQL query endpoints

- RDF data exists in many forms:
  - In RDF files, downloadable with HTTP, FTP, etc.
    - FOAF profiles
    - data files from dbpedia.org, geonames, etc.
    - In RSS 1.0 feeds
  - As data model behind SPARQL query endpoints
    - for instance dbpedia.org, dblp, and others

- RDF data exists in many forms:
  - In RDF files, downloadable with HTTP, FTP, etc.
    - FOAF profiles
    - data files from dbpedia.org, geonames, etc.
    - In RSS 1.0 feeds
  - As data model behind SPARQL query endpoints
    - for instance dbpedia.org, dblp, and others
  - Embedded in HTML, as RDFa

- RDF data exists in many forms:
  - In RDF files, downloadable with HTTP, FTP, etc.
    - FOAF profiles
    - data files from dbpedia.org, geonames, etc.
    - In RSS 1.0 feeds
  - As data model behind SPARQL query endpoints
    - for instance dbpedia.org, dblp, and others
  - Embedded in HTML, as RDFa
  - Embedded in PDF as XMP metadata

- RDF data exists in many forms:
  - In RDF files, downloadable with HTTP, FTP, etc.
    - FOAF profiles
    - data files from dbpedia.org, geonames, etc.
    - In RSS 1.0 feeds
  - As data model behind SPARQL query endpoints
    - for instance dbpedia.org, dblp, and others
  - Embedded in HTML, as RDFa
  - Embedded in PDF as XMP metadata
  - . . .

- RDF data exists in many forms:
  - In RDF files, downloadable with HTTP, FTP, etc.
    - FOAF profiles
    - data files from dbpedia.org, geonames, etc.
    - In RSS 1.0 feeds
  - As data model behind SPARQL query endpoints
    - for instance dbpedia.org, dblp, and others
  - Embedded in HTML, as RDFa
  - Embedded in PDF as XMP metadata
  - ...
- How do I find data about something?

- RDF data exists in many forms:
  - In RDF files, downloadable with HTTP, FTP, etc.
    - FOAF profiles
    - data files from dbpedia.org, geonames, etc.
    - In RSS 1.0 feeds
  - As data model behind SPARQL query endpoints
    - for instance dbpedia.org, dblp, and others
  - Embedded in HTML, as RDFa
  - Embedded in PDF as XMP metadata
  - ...
- How do I find data about something?
  - Announcement of a cool new SPARQL endpoint

- RDF data exists in many forms:
  - In RDF files, downloadable with HTTP, FTP, etc.
    - FOAF profiles
    - data files from dbpedia.org, geonames, etc.
    - In RSS 1.0 feeds
  - As data model behind SPARQL query endpoints
    - for instance dbpedia.org, dblp, and others
  - Embedded in HTML, as RDFa
  - Embedded in PDF as XMP metadata
  - ...
- How do I find data about something?
  - Announcement of a cool new SPARQL endpoint
  - Semantic Web indices and search engines (Google to find some!)

- RDF data exists in many forms:
  - In RDF files, downloadable with HTTP, FTP, etc.
    - FOAF profiles
    - data files from dbpedia.org, geonames, etc.
    - In RSS 1.0 feeds
  - As data model behind SPARQL query endpoints
    - for instance dbpedia.org, dblp, and others
  - Embedded in HTML, as RDFa
  - Embedded in PDF as XMP metadata
  - ...
- How do I find data about something?
  - Announcement of a cool new SPARQL endpoint
  - Semantic Web indices and search engines (Google to find some!)
  - Links from HTML pages to RDF data

- RDF data exists in many forms:
  - In RDF files, downloadable with HTTP, FTP, etc.
    - FOAF profiles
    - data files from dbpedia.org, geonames, etc.
    - In RSS 1.0 feeds
  - As data model behind SPARQL query endpoints
    - for instance dbpedia.org, dblp, and others
  - Embedded in HTML, as RDFa
  - Embedded in PDF as XMP metadata
  - ...
- How do I find data about something?
  - Announcement of a cool new SPARQL endpoint
  - Semantic Web indices and search engines (Google to find some!)
  - Links from HTML pages to RDF data
  - "Linked Open Data" (LOD)

# Outline

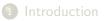

2 Linked Open Data

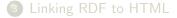

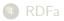

• URIs in RDF can have many different forms:

- URIs in RDF can have many different forms:
  - http://www.google.com/ a web page

- URIs in RDF can have many different forms:
  - http://www.google.com/ a web page
  - mailto:jsmith@example.com a mailbox

- URIs in RDF can have many different forms:
  - http://www.google.com/ a web page
  - mailto:jsmith@example.com a mailbox
  - http://dbpedia.org/resource/Oslo a town

- URIs in RDF can have many different forms:
  - http://www.google.com/ a web page
  - mailto:jsmith@example.com a mailbox
  - http://dbpedia.org/resource/Oslo a town
  - http://heim.ifi.uio.no/martingi/foaf.rg#me a person

- URIs in RDF can have many different forms:
  - http://www.google.com/ a web page
  - mailto:jsmith@example.com a mailbox
  - http://dbpedia.org/resource/Oslo a town
  - http://heim.ifi.uio.no/martingi/foaf.rg#me a person
  - tel:+47-22852737 a telephone number

- URIs in RDF can have many different forms:
  - http://www.google.com/ a web page
  - mailto:jsmith@example.com a mailbox
  - http://dbpedia.org/resource/Oslo a town
  - http://heim.ifi.uio.no/martingi/foaf.rg#me a person
  - tel:+47-22852737 a telephone number
  - urn:isbn:0-395-36341-1 a book

- URIs in RDF can have many different forms:
  - http://www.google.com/ a web page
  - mailto:jsmith@example.com a mailbox
  - http://dbpedia.org/resource/Oslo a town
  - http://heim.ifi.uio.no/martingi/foaf.rg#me a person
  - tel:+47-22852737 a telephone number
  - urn:isbn:0-395-36341-1 a book
- Two basic types

- URIs in RDF can have many different forms:
  - http://www.google.com/ a web page
  - mailto:jsmith@example.com a mailbox
  - http://dbpedia.org/resource/Oslo a town
  - http://heim.ifi.uio.no/martingi/foaf.rg#me a person
  - tel:+47-22852737 a telephone number
  - urn:isbn:0-395-36341-1 a book
- Two basic types
  - "information resources": downloadable documents

- URIs in RDF can have many different forms:
  - http://www.google.com/ a web page
  - mailto:jsmith@example.com a mailbox
  - http://dbpedia.org/resource/Oslo a town
  - http://heim.ifi.uio.no/martingi/foaf.rg#me a person
  - tel:+47-22852737 a telephone number
  - urn:isbn:0-395-36341-1 a book
- Two basic types
  - "information resources": downloadable documents
  - "non-information resources": other entities

- URIs in RDF can have many different forms:
  - http://www.google.com/ a web page
  - mailto:jsmith@example.com a mailbox
  - http://dbpedia.org/resource/Oslo a town
  - http://heim.ifi.uio.no/martingi/foaf.rg#me a person
  - tel:+47-22852737 a telephone number
  - urn:isbn:0-395-36341-1 a book
- Two basic types
  - "information resources": downloadable documents
  - "non-information resources": other entities
- Some provide a download protocol, but the resources don't exist

- URIs in RDF can have many different forms:
  - http://www.google.com/ a web page
  - mailto:jsmith@example.com a mailbox
  - http://dbpedia.org/resource/Oslo a town
  - http://heim.ifi.uio.no/martingi/foaf.rg#me a person
  - tel:+47-22852737 a telephone number
  - urn:isbn:0-395-36341-1 a book
- Two basic types
  - "information resources": downloadable documents
  - "non-information resources": other entities
- Some provide a download protocol, but the resources don't exist
- Others are not dereferencable

- URIs in RDF can have many different forms:
  - http://www.google.com/ a web page
  - mailto:jsmith@example.com a mailbox
  - http://dbpedia.org/resource/Oslo a town
  - http://heim.ifi.uio.no/martingi/foaf.rg#me a person
  - tel:+47-22852737 a telephone number
  - urn:isbn:0-395-36341-1 a book
- Two basic types
  - "information resources": downloadable documents
  - "non-information resources": other entities
- Some provide a download protocol, but the resources don't exist
- Others are not dereferencable
- From the RDF standpoint, all are OK

- URIs in RDF can have many different forms:
  - http://www.google.com/ a web page
  - mailto:jsmith@example.com a mailbox
  - http://dbpedia.org/resource/Oslo a town
  - http://heim.ifi.uio.no/martingi/foaf.rg#me a person
  - tel:+47-22852737 a telephone number
  - urn:isbn:0-395-36341-1 a book
- Two basic types
  - "information resources": downloadable documents
  - "non-information resources": other entities
- Some provide a download protocol, but the resources don't exist
- Others are not dereferencable
- From the RDF standpoint, all are OK
- In practice, software wants to locate information

- URIs in RDF can have many different forms:
  - http://www.google.com/ a web page
  - mailto:jsmith@example.com a mailbox
  - http://dbpedia.org/resource/Oslo a town
  - http://heim.ifi.uio.no/martingi/foaf.rg#me a person
  - tel:+47-22852737 a telephone number
  - urn:isbn:0-395-36341-1 a book
- Two basic types
  - "information resources": downloadable documents
  - "non-information resources": other entities
- Some provide a download protocol, but the resources don't exist
- Others are not dereferencable
- From the RDF standpoint, all are OK
- In practice, software wants to locate information
  - Protocols like http, ftp, etc. are an advantage

### Linked Open Data

# The Problem

- Need to differentiate between:
  - A web page or RDF file about Berlin
  - The city of Berlin
- e.g. the city was "created" around 1200...
- A URI for Berlin should not be an existing HTTP resource (why?)
- Need another way to retrieve information about a resource

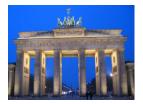

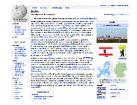

# **Two Solutions**

• The problem:

- The problem:
  - Need to locate information *about* a resource

- The problem:
  - Need to locate information about a resource
  - The URI cannot denote a *downloadable* resource

- The problem:
  - Need to locate information about a resource
  - The URI cannot denote a *downloadable* resource
- Two W3C-recommended solutions:

- The problem:
  - Need to locate information about a resource
  - The URI cannot denote a *downloadable* resource
- Two W3C-recommended solutions:
  - The hash-namespace solution

- The problem:
  - Need to locate information about a resource
  - The URI cannot denote a *downloadable* resource
- Two W3C-recommended solutions:
  - The hash-namespace solution
  - The slash-namespace solution (aka HTTP 303 redirects)

- The problem:
  - Need to locate information about a resource
  - The URI cannot denote a *downloadable* resource
- Two W3C-recommended solutions:
  - The hash-namespace solution
  - The slash-namespace solution (aka HTTP 303 redirects)
- To fully understand them, we need to have a look at HTTP!

• HTTP Server listens to "requests" (usually on TCP/IP port 80)

- HTTP Server listens to "requests" (usually on TCP/IP port 80)
- An HTTP client sends requests to the server and obtains responses

- HTTP Server listens to "requests" (usually on TCP/IP port 80)
- An HTTP client sends requests to the server and obtains responses
- A typical request: http://heim.ifi.uio.no/martingi/

- HTTP Server listens to "requests" (usually on TCP/IP port 80)
- An HTTP client sends requests to the server and obtains responses
- A typical request: http://heim.ifi.uio.no/martingi/
  - Connect to port 80 on heim.ifi.uio.no

- HTTP Server listens to "requests" (usually on TCP/IP port 80)
- An HTTP client sends requests to the server and obtains responses
- A typical request: http://heim.ifi.uio.no/martingi/
  - Connect to port 80 on heim.ifi.uio.no
  - Send:

```
GET /martingi/ HTTP/1.1
User-Agent: Mozilla/5.0 (X11; U; Linux i686; ...
Accept: text/html,application/xhtml+xml,...
Accept-Language: no, en
Host: heim.ifi.uio.no
...
```

followed by a blank line

- HTTP Server listens to "requests" (usually on TCP/IP port 80)
- An HTTP client sends requests to the server and obtains responses
- A typical request: http://heim.ifi.uio.no/martingi/
  - Connect to port 80 on heim.ifi.uio.no
  - Send:

```
GET /martingi/ HTTP/1.1
User-Agent: Mozilla/5.0 (X11; U; Linux i686; ...
Accept: text/html,application/xhtml+xml,...
Accept-Language: no, en
Host: heim.ifi.uio.no
...
```

followed by a blank line

• Other "methods": HEAD, POST, PUT,...

• A typical response to the GET request:

```
HTTP/1.1 200 OK
Date: Wed, 05 May 2010 14:15:24 GMT
Server: Apache/2.2.14 (Unix) ...
Content-Length: 14348
Content-Type: text/html
```

<!DOCTYPE HTML PUBLIC "-//W3C//DTD HTML 4.01//EN"
 "http://www.w3.org/TR/html4/strict.dtd">
 <html>

• A typical response to the GET request:

```
HTTP/1.1 200 OK
Date: Wed, 05 May 2010 14:15:24 GMT
Server: Apache/2.2.14 (Unix) ...
Content-Length: 14348
Content-Type: text/html
```

```
<!DOCTYPE HTML PUBLIC "-//W3C//DTD HTML 4.01//EN"
    "http://www.w3.org/TR/html4/strict.dtd">
<html>
```

• Result may vary depending on the Accept: choices in request

• A typical response to the GET request:

```
HTTP/1.1 200 OK
Date: Wed, 05 May 2010 14:15:24 GMT
Server: Apache/2.2.14 (Unix) ...
Content-Length: 14348
Content-Type: text/html
```

```
<!DOCTYPE HTML PUBLIC "-//W3C//DTD HTML 4.01//EN"
    "http://www.w3.org/TR/html4/strict.dtd">
<html>
```

Result may vary depending on the Accept: choices in request200 OK is not the only possible response ("status code")

• A typical response to the GET request:

```
HTTP/1.1 200 OK
Date: Wed, 05 May 2010 14:15:24 GMT
Server: Apache/2.2.14 (Unix) ...
Content-Length: 14348
Content-Type: text/html
```

```
<!DOCTYPE HTML PUBLIC "-//W3C//DTD HTML 4.01//EN"
    "http://www.w3.org/TR/html4/strict.dtd">
<html>
```

- Result may vary depending on the Accept: choices in request200 OK is not the only possible response ("status code")
  - 404 Not Found

• A typical response to the GET request:

```
HTTP/1.1 200 OK
Date: Wed, 05 May 2010 14:15:24 GMT
Server: Apache/2.2.14 (Unix) ...
Content-Length: 14348
Content-Type: text/html
```

```
<!DOCTYPE HTML PUBLIC "-//W3C//DTD HTML 4.01//EN"
    "http://www.w3.org/TR/html4/strict.dtd">
<html>
```

- Result may vary depending on the Accept: choices in request
- 200 OK is not the only possible response ("status code")
  - 404 Not Found

. . .

• 401 Unauthorized

• A typical response to the GET request:

```
HTTP/1.1 200 OK
Date: Wed, 05 May 2010 14:15:24 GMT
Server: Apache/2.2.14 (Unix) ...
Content-Length: 14348
Content-Type: text/html
```

```
<!DOCTYPE HTML PUBLIC "-//W3C//DTD HTML 4.01//EN"
    "http://www.w3.org/TR/html4/strict.dtd">
<html>
```

- Result may vary depending on the Accept: choices in request
- 200 OK is not the only possible response ("status code")
  - 404 Not Found

- 401 Unauthorized
- 303 See Other

• A fragment identifier is the part after # in a URI

http://en.wikipedia.org/wiki/Fragment\_identifier#Examples
http://www.w3.org/1999/02/22-rdf-syntax-ns#type

• A fragment identifier is the part after # in a URI

http://en.wikipedia.org/wiki/Fragment\_identifier#Examples
http://www.w3.org/1999/02/22-rdf-syntax-ns#type

• HTTP specifies that fragment identifiers are processed client-side:

• A *fragment identifier* is the part after **#** in a URI

http://en.wikipedia.org/wiki/Fragment\_identifier#Examples http://www.w3.org/1999/02/22-rdf-syntax-ns#type

- HTTP specifies that fragment identifiers are processed client-side:
  - GET request is sent without the fragment identifiers:

GET /wiki/Fragment\_identifier HTTP/1.1

• A *fragment identifier* is the part after **#** in a URI

http://en.wikipedia.org/wiki/Fragment\_identifier#Examples http://www.w3.org/1999/02/22-rdf-syntax-ns#type

- HTTP specifies that fragment identifiers are processed client-side:
  - GET request is sent without the fragment identifiers:

GET /wiki/Fragment\_identifier HTTP/1.1

• fragment identifier is processed by client

A fragment identifier is the part after # in a URI

http://en.wikipedia.org/wiki/Fragment\_identifier#Examples http://www.w3.org/1999/02/22-rdf-syntax-ns#type

- HTTP specifies that fragment identifiers are processed client-side:
  - GET request is sent without the fragment identifiers:

GET /wiki/Fragment\_identifier HTTP/1.1

- fragment identifier is processed by client
- For HTML or XHTML:

• A *fragment identifier* is the part after **#** in a URI

http://en.wikipedia.org/wiki/Fragment\_identifier#Examples http://www.w3.org/1999/02/22-rdf-syntax-ns#type

- HTTP specifies that fragment identifiers are processed client-side:
  - GET request is sent without the fragment identifiers:

GET /wiki/Fragment\_identifier HTTP/1.1

- fragment identifier is processed by client
- For HTML or XHTML:
  - Elements (sections titles, paragraphs, etc.) can have *id* attributes

<h2 id="Examples">Examples</h2>

• A *fragment identifier* is the part after **#** in a URI

http://en.wikipedia.org/wiki/Fragment\_identifier#Examples http://www.w3.org/1999/02/22-rdf-syntax-ns#type

- HTTP specifies that fragment identifiers are processed client-side:
  - GET request is sent without the fragment identifiers:

GET /wiki/Fragment\_identifier HTTP/1.1

- fragment identifier is processed by client
- For HTML or XHTML:
  - Elements (sections titles, paragraphs, etc.) can have *id* attributes
     <h2 id="Examples">Examples</h2>
  - Browser will jump to element identified by fragment identifier

• A *fragment identifier* is the part after **#** in a URI

http://en.wikipedia.org/wiki/Fragment\_identifier#Examples http://www.w3.org/1999/02/22-rdf-syntax-ns#type

- HTTP specifies that fragment identifiers are processed client-side:
  - GET request is sent without the fragment identifiers:

GET /wiki/Fragment\_identifier HTTP/1.1

- fragment identifier is processed by client
- For HTML or XHTML:
  - Elements (sections titles, paragraphs, etc.) can have *id* attributes
     <h2 id="Examples">Examples</h2>
  - Browser will jump to element identified by fragment identifier
- Various uses with JavaScript (AJAX), PDF viewers, etc.

• For RDF served over HTTP: fragment identifiers identify resources:

• For RDF served over HTTP: fragment identifiers identify resources:

• http://bla.bla/bla#resource is a resource

• For RDF served over HTTP: fragment identifiers identify resources:

- http://bla.bla/bla#resource is a resource
- http://bla.bla/bla is a document describing the resource

• For RDF served over HTTP: fragment identifiers identify resources:

- http://bla.bla/bla#resource is a resource
- http://bla.bla/bla is a document describing the resource
- E.g. FOAF files:

- For RDF served over HTTP: fragment identifiers identify resources:
  - http://bla.bla/bla#resource is a resource
  - http://bla.bla/bla is a document describing the resource
- E.g. FOAF files:
  - http://heim.ifi.uio.no/martingi/foaf.rdf#me a person

#### Linked Open Data

- For RDF served over HTTP: fragment identifiers identify resources:
  - http://bla.bla/bla#resource is a resource
  - http://bla.bla/bla is a document describing the resource
- E.g. FOAF files:
  - http://heim.ifi.uio.no/martingi/foaf.rdf#me a person
  - http://heim.ifi.uio.no/martingi/foaf.rdf an RDF/XML file

#### Linked Open Data

- For RDF served over HTTP: fragment identifiers identify resources:
  - http://bla.bla/bla#resource is a resource
  - http://bla.bla/bla is a document describing the resource
- E.g. FOAF files:
  - http://heim.ifi.uio.no/martingi/foaf.rdf#me a person
  - http://heim.ifi.uio.no/martingi/foaf.rdf an RDF/XML file
- *by convention* the RDF file contains some triples involving resources identified by its fragments.

- For RDF served over HTTP: fragment identifiers identify resources:
  - http://bla.bla/bla#resource is a resource
  - http://bla.bla/bla is a document describing the resource
- E.g. FOAF files:
  - http://heim.ifi.uio.no/martingi/foaf.rdf#me a person
  - http://heim.ifi.uio.no/martingi/foaf.rdf an RDF/XML file
- *by convention* the RDF file contains some triples involving resources identified by its fragments.
- Can use the part of the URI until # as namespace

```
@prefix myfoaf: <http://.../martingi/foaf.rdf#>
myfoaf:me foaf:givenname "Martin" .
```

- For RDF served over HTTP: fragment identifiers identify resources:
  - http://bla.bla/bla#resource is a resource
  - http://bla.bla/bla is a document describing the resource
- E.g. FOAF files:
  - http://heim.ifi.uio.no/martingi/foaf.rdf#me a person
  - http://heim.ifi.uio.no/martingi/foaf.rdf an RDF/XML file
- *by convention* the RDF file contains some triples involving resources identified by its fragments.
- Can use the part of the URI until # as namespace

@prefix myfoaf: <http://.../martingi/foaf.rdf#>
myfoaf:me foaf:givenname "Martin" .

• This is known as a "hash namespace"

#### Hash namespaces - pros and cons

• Hash namespaces solve our problem:

- Hash namespaces solve our problem:
  - Resources are separate from documents about them

- Hash namespaces solve our problem:
  - Resources are separate from documents about them
  - It is possible to find a document given a resource URI

- Hash namespaces solve our problem:
  - Resources are separate from documents about them
  - It is possible to find a document given a resource URI
- Moreover:

- Hash namespaces solve our problem:
  - Resources are separate from documents about them
  - It is possible to find a document given a resource URI
- Moreover:
  - Fetching the right document is done automatically by HTTP

- Hash namespaces solve our problem:
  - Resources are separate from documents about them
  - It is possible to find a document given a resource URI
- Moreover:
  - Fetching the right document is done automatically by HTTP
  - It is enough to publish the RDF file on an HTTP server

- Hash namespaces solve our problem:
  - Resources are separate from documents about them
  - It is possible to find a document given a resource URI
- Moreover:
  - Fetching the right document is done automatically by HTTP
  - It is enough to publish the RDF file on an HTTP server
  - Very low tech and fool proof, in other words!

- Hash namespaces solve our problem:
  - Resources are separate from documents about them
  - It is possible to find a document given a resource URI
- Moreover:
  - Fetching the right document is done automatically by HTTP
  - It is enough to publish the RDF file on an HTTP server
  - Very low tech and fool proof, in other words!
- However:

- Hash namespaces solve our problem:
  - Resources are separate from documents about them
  - It is possible to find a document given a resource URI
- Moreover:
  - Fetching the right document is done automatically by HTTP
  - It is enough to publish the RDF file on an HTTP server
  - Very low tech and fool proof, in other words!
- However:
  - All data published this way about all entities in a hash namespace needs to be stored in the same RDF file

http://brreg.no/bedrifter.rdf#974760673

- Hash namespaces solve our problem:
  - Resources are separate from documents about them
  - It is possible to find a document given a resource URI
- Moreover:
  - Fetching the right document is done automatically by HTTP
  - It is enough to publish the RDF file on an HTTP server
  - Very low tech and fool proof, in other words!
- However:
  - All data published this way about all entities in a hash namespace needs to be stored in the same RDF file

http://brreg.no/bedrifter.rdf#974760673

• URI says much about data organization. RDF file name baked in!

- Hash namespaces solve our problem:
  - Resources are separate from documents about them
  - It is possible to find a document given a resource URI
- Moreover:
  - Fetching the right document is done automatically by HTTP
  - It is enough to publish the RDF file on an HTTP server
  - Very low tech and fool proof, in other words!
- However:
  - All data published this way about all entities in a hash namespace needs to be stored in the same RDF file

http://brreg.no/bedrifter.rdf#974760673

- URI says much about data organization. RDF file name baked in!
- No way to change the organization without changing URIs

• Reminder: HTTP responses start with a "status code"

- Reminder: HTTP responses start with a "status code"
  - Usually "200 OK", if the document was found and can be served

- Reminder: HTTP responses start with a "status code"
  - Usually "200 OK", if the document was found and can be served
  - "404 Not Found", if the document does not exist

- Reminder: HTTP responses start with a "status code"
  - Usually "200 OK", if the document was found and can be served
  - "404 Not Found", if the document does not exist
- One of the possible status codes is "303 See Other"

- Reminder: HTTP responses start with a "status code"
  - Usually "200 OK", if the document was found and can be served
  - "404 Not Found", if the document does not exist
- One of the possible status codes is "303 See Other"
- Always comes with a Location: field in the response

- Reminder: HTTP responses start with a "status code"
  - Usually "200 OK", if the document was found and can be served
  - "404 Not Found", if the document does not exist
- One of the possible status codes is "303 See Other"
- Always comes with a Location: field in the response
- Tells the client to submit a "GET" request to that location

- Reminder: HTTP responses start with a "status code"
  - Usually "200 OK", if the document was found and can be served
  - "404 Not Found", if the document does not exist
- One of the possible status codes is "303 See Other"
- Always comes with a Location: field in the response
- Tells the client to submit a "GET" request to that location
- Also known as "303 redirection"

- Reminder: HTTP responses start with a "status code"
  - Usually "200 OK", if the document was found and can be served
  - "404 Not Found", if the document does not exist
- One of the possible status codes is "303 See Other"
- Always comes with a Location: field in the response
- Tells the client to submit a "GET" request to that location
- Also known as "303 redirection"
- Followed by all modern HTTP clients

- Reminder: HTTP responses start with a "status code"
  - Usually "200 OK", if the document was found and can be served
  - "404 Not Found", if the document does not exist
- One of the possible status codes is "303 See Other"
- Always comes with a Location: field in the response
- Tells the client to submit a "GET" request to that location
- Also known as "303 redirection"
- Followed by all modern HTTP clients
- Often used when URIs have changed

• User requests http://www.sun.com/

- User requests http://www.sun.com/
- Client sends request to www.sun.com

GET / HTTP/1.1

Host: www.sun.com

- User requests http://www.sun.com/
- Client sends request to www.sun.com

GET / HTTP/1.1

Host: www.sun.com

• Sun was bought by Oracle... Server responds:

HTTP/1.1 303 See Other Location: http://www.oracle.com/

- User requests http://www.sun.com/
- Client sends request to www.sun.com

GET / HTTP/1.1

Host: www.sun.com

- Sun was bought by Oracle...Server responds: HTTP/1.1 303 See Other Location: http://www.oracle.com/
- Client sends new request to www.oracle.com:
   GET / HTTP/1.1
   Host: www.oracle.com

- User requests http://www.sun.com/
- Client sends request to www.sun.com

GET / HTTP/1.1

Host: www.sun.com

- Sun was bought by Oracle...Server responds: HTTP/1.1 303 See Other Location: http://www.oracle.com/
- Client sends new request to www.oracle.com:

GET / HTTP/1.1

Host: www.oracle.com

```
• Server at www.oracle.com responds:
HTTP/1.1 200 OK
Content-Type: text/html
```

• Find information about http://dbpedia.org/resource/Oslo

- Find information about http://dbpedia.org/resource/Oslo
- Send "GET" request to server dbpedia.org: GET /resource/Oslo HTTP/1.1 Accept: application/rdf+xml

- Find information about http://dbpedia.org/resource/Oslo
- Send "GET" request to server dbpedia.org: GET /resource/Oslo HTTP/1.1 Accept: application/rdf+xml
- Server dbpedia.org recognizes this as a non-information resource

- Find information about http://dbpedia.org/resource/Oslo
- Send "GET" request to server dbpedia.org: GET /resource/Oslo HTTP/1.1 Accept: application/rdf+xml
- Server dbpedia.org recognizes this as a non-information resource
- Redirects to a file with data about the city of Oslo: HTTP/1.1 303 See Other Location: http://dbpedia.org/data/Oslo.xml

- Find information about http://dbpedia.org/resource/Oslo
- Send "GET" request to server dbpedia.org: GET /resource/Oslo HTTP/1.1 Accept: application/rdf+xml
- Server dbpedia.org recognizes this as a non-information resource
- Redirects to a file with data about the city of Oslo: HTTP/1.1 303 See Other Location: http://dbpedia.org/data/Oslo.xml
- Browser can now send a new request for that location: GET /data/Oslo.xml HTTP/1.1 Accept: application/rdf+xml

- Find information about http://dbpedia.org/resource/Oslo
- Send "GET" request to server dbpedia.org: GET /resource/Oslo HTTP/1.1 Accept: application/rdf+xml
- Server dbpedia.org recognizes this as a non-information resource
- Redirects to a file with data about the city of Oslo: HTTP/1.1 303 See Other Location: http://dbpedia.org/data/Oslo.xml
- Browser can now send a new request for that location: GET /data/Oslo.xml HTTP/1.1 Accept: application/rdf+xml
- This time the server responds with the requested document: HTTP/1.1 200 OK Content-Type: application/rdf+xml

. . .

• Common to use URIs with a slash (/) as last non-identifier character: http://dbpedia.org/resource/Oslo

- Common to use URIs with a slash (/) as last non-identifier character: http://dbpedia.org/resource/Oslo
- Can use URI up to last slash as namespace:
   @prefix dbpedia: <http://dbpedia.org/resource/>dbpedia:0slo dbprop:maySnowCm "0" .

- Common to use URIs with a slash (/) as last non-identifier character: http://dbpedia.org/resource/Oslo
- Can use URI up to last slash as namespace:
   @prefix dbpedia: <a href="http://dbpedia.org/resource/">http://dbpedia.org/resource/</a>>
   dbpedia:Oslo dbprop:maySnowCm "0".
- Known as a "slash namespace"

- Common to use URIs with a slash (/) as last non-identifier character: http://dbpedia.org/resource/Oslo
- Can use URI up to last slash as namespace:
   @prefix dbpedia: <a href="http://dbpedia.org/resource/">http://dbpedia.org/resource/</a>>
   dbpedia:Oslo dbprop:maySnowCm "0".
- Known as a "slash namespace"
- Advantages over hash namespaces:

- Common to use URIs with a slash (/) as last non-identifier character: http://dbpedia.org/resource/Oslo
- Can use URI up to last slash as namespace:
   @prefix dbpedia: <http://dbpedia.org/resource/>dbpedia:0slo dbprop:maySnowCm "0" .
- Known as a "slash namespace"
- Advantages over hash namespaces:
  - Whole URI is sent to server, so...

- Common to use URIs with a slash (/) as last non-identifier character: http://dbpedia.org/resource/Oslo
- Can use URI up to last slash as namespace:

@prefix dbpedia: <http://dbpedia.org/resource/>
dbpedia:Oslo dbprop:maySnowCm "0" .

- Known as a "slash namespace"
- Advantages over hash namespaces:
  - Whole URI is sent to server, so...
  - Possible to redirect different resources to different documents

- Common to use URIs with a slash (/) as last non-identifier character: http://dbpedia.org/resource/Oslo
- Can use URI up to last slash as namespace:

- Known as a "slash namespace"
- Advantages over hash namespaces:
  - Whole URI is sent to server, so...
  - Possible to redirect different resources to different documents
  - Possible to change redirection without changing URIs

- Common to use URIs with a slash (/) as last non-identifier character: http://dbpedia.org/resource/Oslo
- Can use URI up to last slash as namespace:

- Known as a "slash namespace"
- Advantages over hash namespaces:
  - Whole URI is sent to server, so...
  - Possible to redirect different resources to different documents
  - Possible to change redirection without changing URIs
- Requires some more server configuration

- Common to use URIs with a slash (/) as last non-identifier character: http://dbpedia.org/resource/Oslo
- Can use URI up to last slash as namespace:

- Known as a "slash namespace"
- Advantages over hash namespaces:
  - Whole URI is sent to server, so...
  - Possible to redirect different resources to different documents
  - Possible to change redirection without changing URIs
- Requires some more server configuration
- See recipes at http://www.w3.org/TR/swbp-vocab-pub/

- Common to use URIs with a slash (/) as last non-identifier character: http://dbpedia.org/resource/Oslo
- Can use URI up to last slash as namespace:

- Known as a "slash namespace"
- Advantages over hash namespaces:
  - Whole URI is sent to server, so...
  - Possible to redirect different resources to different documents
  - Possible to change redirection without changing URIs
- Requires some more server configuration
- See recipes at http://www.w3.org/TR/swbp-vocab-pub/
- See also http://sites.wiwiss.fu-berlin.de/suhl/bizer/pub/LinkedDataTutorial/

• What about classes and properties?

- What about classes and properties?
- Identified by URIs:

- What about classes and properties?
- Identified by URIs:

http://xmlns.com/foaf/0.1/Person
http://xmlns.com/foaf/0.1/knows
http://www.w3.org/1999/02/22-rdf-syntax-ns#Statement
http://www.w3.org/1999/02/22-rdf-syntax-ns#type

• What should be served in response to these?

- What about classes and properties?
- Identified by URIs:

- What should be served in response to these?
  - A description of the "vocabulary" defining the term

- What about classes and properties?
- Identified by URIs:

- What should be served in response to these?
  - A description of the "vocabulary" defining the term
  - $\bullet\,$  Often an RDF file with RDFS or OWL/RDF content

- What about classes and properties?
- Identified by URIs:

- What should be served in response to these?
  - A description of the "vocabulary" defining the term
  - $\bullet\,$  Often an RDF file with RDFS or OWL/RDF content
  - Sometimes (FOAF) just an HTML page with documentation

- What about classes and properties?
- Identified by URIs:

- What should be served in response to these?
  - A description of the "vocabulary" defining the term
  - $\bullet\,$  Often an RDF file with RDFS or OWL/RDF content
  - Sometimes (FOAF) just an HTML page with documentation
- Mechanisms are the same as for "ordinary" RDF data

- What about classes and properties?
- Identified by URIs:

- What should be served in response to these?
  - A description of the "vocabulary" defining the term
  - $\bullet\,$  Often an RDF file with RDFS or OWL/RDF content
  - Sometimes (FOAF) just an HTML page with documentation
- Mechanisms are the same as for "ordinary" RDF data
- A single RDF file (hash namespace) is usually OK

- What about classes and properties?
- Identified by URIs:

http://xmlns.com/foaf/0.1/Person
http://xmlns.com/foaf/0.1/knows
http://www.w3.org/1999/02/22-rdf-syntax-ns#Statement
http://www.w3.org/1999/02/22-rdf-syntax-ns#type

- What should be served in response to these?
  - A description of the "vocabulary" defining the term
  - $\bullet\,$  Often an RDF file with RDFS or OWL/RDF content
  - Sometimes (FOAF) just an HTML page with documentation
- Mechanisms are the same as for "ordinary" RDF data
- A single RDF file (hash namespace) is usually OK
- Should also serve the vocabulary description for the "vocabulary URI":

http://xmlns.com/foaf/0.1/
http://www.w3.org/1999/02/22-rdf-syntax-ns#

• In HTTP, data formats are identified by "internet media types"

- In HTTP, data formats are identified by "internet media types"
  - Previously known as MIME types

- In HTTP, data formats are identified by "internet media types"
  - Previously known as MIME types
  - text/html, image/jpeg, application/pdf,...

- In HTTP, data formats are identified by "internet media types"
  - Previously known as MIME types
  - text/html, image/jpeg, application/pdf,...
- RDF media types:

- In HTTP, data formats are identified by "internet media types"
  - Previously known as MIME types
  - text/html, image/jpeg, application/pdf,...
- RDF media types:
  - RDF/XML: application/rdf+xml

- In HTTP, data formats are identified by "internet media types"
  - Previously known as MIME types
  - text/html, image/jpeg, application/pdf,...
- RDF media types:
  - RDF/XML: application/rdf+xml
  - Turtle: text/turtle (registration pending)

- In HTTP, data formats are identified by "internet media types"
  - Previously known as MIME types
  - text/html, image/jpeg, application/pdf,...
- RDF media types:
  - RDF/XML: application/rdf+xml
  - Turtle: text/turtle (registration pending)
  - N3: text/rdf+n3 (not registered)

- In HTTP, data formats are identified by "internet media types"
  - Previously known as MIME types
  - text/html, image/jpeg, application/pdf,...
- RDF media types:
  - RDF/XML: application/rdf+xml
  - Turtle: text/turtle (registration pending)
  - N3: text/rdf+n3 (not registered)
- Client sends accepted media types in Accept: header:

- In HTTP, data formats are identified by "internet media types"
  - Previously known as MIME types
  - text/html, image/jpeg, application/pdf,...
- RDF media types:
  - RDF/XML: application/rdf+xml
  - Turtle: text/turtle (registration pending)
  - N3: text/rdf+n3 (not registered)
- Client sends accepted media types in Accept: header:
  - Accept: text/html, text/plain

- In HTTP, data formats are identified by "internet media types"
  - Previously known as MIME types
  - text/html, image/jpeg, application/pdf,...
- RDF media types:
  - RDF/XML: application/rdf+xml
  - Turtle: text/turtle (registration pending)
  - N3: text/rdf+n3 (not registered)
- Client sends accepted media types in Accept: header:
  - Accept: text/html, text/plain
  - Can additionally add "quality factors" to specify preference

- In HTTP, data formats are identified by "internet media types"
  - Previously known as MIME types
  - text/html, image/jpeg, application/pdf,...
- RDF media types:
  - RDF/XML: application/rdf+xml
  - Turtle: text/turtle (registration pending)
  - N3: text/rdf+n3 (not registered)
- Client sends accepted media types in Accept: header:
  - Accept: text/html, text/plain
  - Can additionally add "quality factors" to specify preference
- Server chooses sent media type:

- In HTTP, data formats are identified by "internet media types"
  - Previously known as MIME types
  - text/html, image/jpeg, application/pdf,...
- RDF media types:
  - RDF/XML: application/rdf+xml
  - Turtle: text/turtle (registration pending)
  - N3: text/rdf+n3 (not registered)
- Client sends accepted media types in Accept: header:
  - Accept: text/html, text/plain
  - Can additionally add "quality factors" to specify preference
- Server chooses sent media type:
  - Picks the preferred one among available types

- In HTTP, data formats are identified by "internet media types"
  - Previously known as MIME types
  - text/html, image/jpeg, application/pdf,...
- RDF media types:
  - RDF/XML: application/rdf+xml
  - Turtle: text/turtle (registration pending)
  - N3: text/rdf+n3 (not registered)
- Client sends accepted media types in Accept: header:
  - Accept: text/html, text/plain
  - Can additionally add "quality factors" to specify preference
- Server chooses sent media type:
  - Picks the preferred one among available types
  - Sends the media type of the response in the header

- In HTTP, data formats are identified by "internet media types"
  - Previously known as MIME types
  - text/html, image/jpeg, application/pdf,...
- RDF media types:
  - RDF/XML: application/rdf+xml
  - Turtle: text/turtle (registration pending)
  - N3: text/rdf+n3 (not registered)
- Client sends accepted media types in Accept: header:
  - Accept: text/html, text/plain
  - Can additionally add "quality factors" to specify preference
- Server chooses sent media type:
  - Picks the preferred one among available types
  - Sends the media type of the response in the header
  - Content-Type: text/html

• Given the URI of a non-information resource...

• A semantic web applications wants RDF data, as discussed

- A semantic web applications wants RDF data, as discussed
- A regular WWW browser wants HTML, human readable

- A semantic web applications wants RDF data, as discussed
- A regular WWW browser wants HTML, human readable
- This can be achieved using HTTP content type negotiation!

- A semantic web applications wants RDF data, as discussed
- A regular WWW browser wants HTML, human readable
- This can be achieved using HTTP content type negotiation!
- Semantic web client:

- A semantic web applications wants RDF data, as discussed
- A regular WWW browser wants HTML, human readable
- This can be achieved using HTTP content type negotiation!
- Semantic web client:
  - Requests RDF, e.g. Accept: application/rdf+xml, text/turtle

- A semantic web applications wants RDF data, as discussed
- A regular WWW browser wants HTML, human readable
- This can be achieved using HTTP content type negotiation!
- Semantic web client:
  - Requests RDF, e.g. Accept: application/rdf+xml, text/turtle
  - Server uses e.g. 303 redirection to an RDF file

- A semantic web applications wants RDF data, as discussed
- A regular WWW browser wants HTML, human readable
- This can be achieved using HTTP content type negotiation!
- Semantic web client:
  - Requests RDF, e.g. Accept: application/rdf+xml, text/turtle
  - Server uses e.g. 303 redirection to an RDF file
- HTML web client:

- A semantic web applications wants RDF data, as discussed
- A regular WWW browser wants HTML, human readable
- This can be achieved using HTTP content type negotiation!
- Semantic web client:
  - Requests RDF, e.g. Accept: application/rdf+xml, text/turtle
  - Server uses e.g. 303 redirection to an RDF file
- HTML web client:
  - Requests text, e.g. Accept: text/html, text/plain

# Content Type Negotiation for RDF

• Given the URI of a non-information resource...

- A semantic web applications wants RDF data, as discussed
- A regular WWW browser wants HTML, human readable
- This can be achieved using HTTP content type negotiation!
- Semantic web client:
  - Requests RDF, e.g. Accept: application/rdf+xml, text/turtle
  - Server uses e.g. 303 redirection to an RDF file
- HTML web client:
  - Requests text, e.g. Accept: text/html, text/plain
  - Server uses e.g. 303 redirection to an HTML file

# Content Type Negotiation for RDF

• Given the URI of a non-information resource...

- A semantic web applications wants RDF data, as discussed
- A regular WWW browser wants HTML, human readable
- This can be achieved using HTTP content type negotiation!
- Semantic web client:
  - Requests RDF, e.g. Accept: application/rdf+xml, text/turtle
  - Server uses e.g. 303 redirection to an RDF file
- HTML web client:
  - Requests text, e.g. Accept: text/html, text/plain
  - Server uses e.g. 303 redirection to an HTML file
- Also possible with hash namespaces, see http://www.w3.org/TR/swbp-vocab-pub/

• Requesting the URI http://dbpedia.org/resource/Oslo

- Requesting the URI http://dbpedia.org/resource/Oslo
- From an HTML web browser:

- Requesting the URI http://dbpedia.org/resource/Oslo
- From an HTML web browser:
  - Sends Accept: text/html in request

- Requesting the URI http://dbpedia.org/resource/Oslo
- From an HTML web browser:
  - Sends Accept: text/html in request
  - Server returns:

HTTP/1.1 303 See Other Location: http://dbpedia.org/page/Oslo

- Requesting the URI http://dbpedia.org/resource/Oslo
- From an HTML web browser:
  - Sends Accept: text/html in request
  - Server returns:

HTTP/1.1 303 See Other Location: http://dbpedia.org/page/Oslo

• Client requests http://dbpedia.org/page/Oslo

- Requesting the URI http://dbpedia.org/resource/Oslo
- From an HTML web browser:
  - Sends Accept: text/html in request
  - Server returns:

HTTP/1.1 303 See Other Location: http://dbpedia.org/page/Oslo

- Client requests http://dbpedia.org/page/Oslo
- Server sends HTML document:

```
HTTP/1.1 200 OK
Content-Type: text/html
```

• Requesting the URI http://dbpedia.org/resource/Oslo

- Requesting the URI http://dbpedia.org/resource/Oslo
- From a semantic web browser:

- Requesting the URI http://dbpedia.org/resource/Oslo
- From a semantic web browser:
  - Sends Accept: application/rdf+xml in request

- Requesting the URI http://dbpedia.org/resource/Oslo
- From a semantic web browser:
  - Sends Accept: application/rdf+xml in request
  - Server returns:

```
HTTP/1.1 303 See Other
Location: http://dbpedia.org/data/Oslo.xml
```

- Requesting the URI http://dbpedia.org/resource/Oslo
- From a semantic web browser:
  - Sends Accept: application/rdf+xml in request
  - Server returns:

HTTP/1.1 303 See Other Location: http://dbpedia.org/data/Oslo.xml

• Client requests http://dbpedia.org/data/Oslo.xml

- Requesting the URI http://dbpedia.org/resource/Oslo
- From a semantic web browser:
  - Sends Accept: application/rdf+xml in request
  - Server returns:

HTTP/1.1 303 See Other Location: http://dbpedia.org/data/Oslo.xml

- Client requests http://dbpedia.org/data/Oslo.xml
- Server sends RDF/XML document:

HTTP/1.1 200 OK Content-Type: application/rdf+xml

# Outline

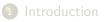

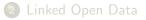

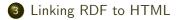

#### 4 RDFa

### The Problem

- The HTML web contains lots of human-readable information
- How can clients discover the location of corresponding machine-readable information?

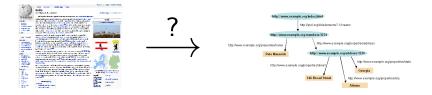

```
<html>
<head>
<title>My Homepage</title>
<rdf:RDF>
<rdf:Description rdf:about="#me">
<foaf:name>Martin Giese</foaf:name>
...
```

• First idea: Embed RDF/XML in HTML or XHTML:

```
<html>
<head>
<title>My Homepage</title>
<rdf:RDF>
<rdf:Description rdf:about="#me">
<foaf:name>Martin Giese</foaf:name>
...
```

• Not recommended:

```
<html>
<head>
<title>My Homepage</title>
<rdf:RDF>
<rdf:Description rdf:about="#me">
<foaf:name>Martin Giese</foaf:name>
...
```

- Not recommended:
- Does not fit HTML or XHTML DTDs

```
<html>
<head>
<title>My Homepage</title>
<rdf:RDF>
<rdf:Description rdf:about="#me">
<foaf:name>Martin Giese</foaf:name>
...
```

- Not recommended:
- Does not fit HTML or XHTML DTDs
- No satisfactory solution, due to flexible RDF vocabulary

```
<html>
<head>
<title>My Homepage</title>
<rdf:RDF>
<rdf:Description rdf:about="#me">
<foaf:name>Martin Giese</foaf:name>
...
```

- Not recommended:
- Does not fit HTML or XHTML DTDs
- No satisfactory solution, due to flexible RDF vocabulary
- B.t.w. there is a metadata element in SVG for this!

• LINK occur inside HTML HEAD elements

- LINK occur inside HTML HEAD elements
- relate a document to other documents

- LINK occur inside HTML HEAD elements
- relate a document to other documents
  - CSS style sheets

- LINK occur inside HTML HEAD elements
- relate a document to other documents
  - CSS style sheets
  - Alternative languages

- LINK occur inside HTML HEAD elements
- relate a document to other documents
  - CSS style sheets
  - Alternative languages
  - Next, previous, index, etc.

- LINK occur inside HTML HEAD elements
- relate a document to other documents
  - CSS style sheets
  - Alternative languages
  - Next, previous, index, etc.
- Can contain attributes:

- LINK occur inside HTML HEAD elements
- relate a document to other documents
  - CSS style sheets
  - Alternative languages
  - Next, previous, index, etc.
- Can contain attributes:
  - rel the kind of relation

- LINK occur inside HTML HEAD elements
- relate a document to other documents
  - CSS style sheets
  - Alternative languages
  - Next, previous, index, etc.
- Can contain attributes:
  - rel the kind of relation
  - type the media type of the related document

- LINK occur inside HTML HEAD elements
- relate a document to other documents
  - CSS style sheets
  - Alternative languages
  - Next, previous, index, etc.
- Can contain attributes:
  - rel the kind of relation
  - type the media type of the related document
  - href the URL of the other document

- LINK occur inside HTML HEAD elements
- relate a document to other documents
  - CSS style sheets
  - Alternative languages
  - Next, previous, index, etc.
- Can contain attributes:
  - rel the kind of relation
  - type the media type of the related document
  - $\bullet\,$  href the URL of the other document
  - title the title of the other document

- LINK occur inside HTML HEAD elements
- relate a document to other documents
  - CSS style sheets
  - Alternative languages
  - Next, previous, index, etc.
- Can contain attributes:
  - rel the kind of relation
  - type the media type of the related document
  - href the URL of the other document
  - title the title of the other document
  - (and some more)

# HTML LINK elements

- LINK occur inside HTML HEAD elements
- relate a document to other documents
  - CSS style sheets
  - Alternative languages
  - Next, previous, index, etc.
- Can contain attributes:
  - rel the kind of relation
  - type the media type of the related document
  - href the URL of the other document
  - title the title of the other document
  - (and some more)
- E.g. a style sheet:

```
<html>
```

<head>

<title>My Homepage</title>

<link rel="stylesheet" type="text/css" href="style.css">

## LINKing to RDF

• To link to an RDF representation:

```
<LINK rel="meta"

type="application/rdf+xml"

title="RDF/XML version"

href="http://dbpedia.org/data/Oslo.xml">
```

# LINKing to RDF

• To link to an RDF representation:

```
<LINK rel="meta"
type="application/rdf+xml"
title="RDF/XML version"
href="http://dbpedia.org/data/Oslo.xml">
```

• Also: rel="alternate"

# LINKing to RDF

• To link to an RDF representation:

```
<LINK rel="meta"
type="application/rdf+xml"
```

```
title="RDF/XML version"
```

```
href="http://dbpedia.org/data/Oslo.xml">
```

- Also: rel="alternate"
  - Note: difference between meta-data and alternative representation

# LINKing to RDF

• To link to an RDF representation:

```
<LINK rel="meta"
```

type="application/rdf+xml"

title="RDF/XML version"

href="http://dbpedia.org/data/Oslo.xml">

- Also: rel="alternate"
  - Note: difference between meta-data and alternative representation
- Various web browser plugins exist to detect these LINKs

• Non-standardized proposal, originally by Berners-Lee, 1992

- Non-standardized proposal, originally by Berners-Lee, 1992
- Generated by a few servers, recognized by a few clients

- Non-standardized proposal, originally by Berners-Lee, 1992
- Generated by a few servers, recognized by a few clients
- Same information as in LINK HTML element, but as HTTP header:
  - Link: <foaf.rdf>; rel="meta"; type="application/rdf+xml"

- Non-standardized proposal, originally by Berners-Lee, 1992
- Generated by a few servers, recognized by a few clients
- Same information as in LINK HTML element, but as HTTP header: Link: <foaf.rdf>; rel="meta"; type="application/rdf+xml"
- Advantage: can be sent also with non-HTML data

# Outline

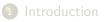

- 2 Linked Open Data
- 3 Linking RDF to HTML

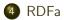

 $\bullet$  Directly embedding RDF/XML in (X)HTML does not work well

- $\bullet$  Directly embedding RDF/XML in (X)HTML does not work well
- Use a different "serialization" that blends well with (X)HTML!

- $\bullet$  Directly embedding RDF/XML in (X)HTML does not work well
- Use a different "serialization" that blends well with (X)HTML!

From the RDFa specification (http://www.w3.org/TR/rdfa-syntax/) The aim of RDFa is to allow a single RDF graph to be carried in various types of document mark-up.

- $\bullet$  Directly embedding RDF/XML in (X)HTML does not work well
- Use a different "serialization" that blends well with (X)HTML!

From the RDFa specification (http://www.w3.org/TR/rdfa-syntax/) The aim of RDFa is to allow a single RDF graph to be carried in various types of document mark-up.

• XHTML in spec., but works with HTML and other XML

- $\bullet$  Directly embedding RDF/XML in (X)HTML does not work well
- Use a different "serialization" that blends well with (X)HTML!

From the RDFa specification (http://www.w3.org/TR/rdfa-syntax/) The aim of RDFa is to allow a single RDF graph to be carried in various types of document mark-up.

- XHTML in spec., but works with HTML and other XML
- RDFa adds a *fixed* set of attributes to (X)HTML

- $\bullet$  Directly embedding RDF/XML in (X)HTML does not work well
- Use a different "serialization" that blends well with (X)HTML!

From the RDFa specification (http://www.w3.org/TR/rdfa-syntax/) The aim of RDFa is to allow a single RDF graph to be carried in various types of document mark-up.

- XHTML in spec., but works with HTML and other XML
- RDFa adds a *fixed* set of attributes to (X)HTML
- Document type:

<!DOCTYPE html PUBLIC "-//W3C//DTD XHTML+RDFa 1.0//EN"
 "http://www.w3.org/MarkUp/DTD/xhtml-rdfa-1.dtd">

# **RDFa** Processing

- Web browsers ignore RDFa attributes
- RDFa processors extract a single RDF graph from a document

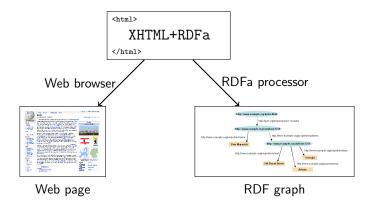

• RDFa adds semantic annotations to

### • RDFa adds semantic annotations to

• hyper-links (href)

### • RDFa adds semantic annotations to

- hyper-links (href)
- textual content

### • RDFa adds semantic annotations to

- hyper-links (href)
- textual content

### • RDFa attributes can appear in (almost) any element

- RDFa adds semantic annotations to
  - hyper-links (href)
  - textual content
- RDFa attributes can appear in (almost) any element
- As the XHTML is processed, there is always a "current subject" that generated triples refer to

- RDFa adds semantic annotations to
  - hyper-links (href)
  - textual content
- RDFa attributes can appear in (almost) any element
- As the XHTML is processed, there is always a "current subject" that generated triples refer to
- The current subject starts as the base URI of the document, but can change on the way

# Reminder: (X)HTML Meta and Link

• Links and metadata in HTML header:

```
<html xmlns="http://www.w3.org/1999/xhtml">
    <head>
        <title>Page 507</title>
        <meta name="author" content="Sigrid Undset" />
        <link rel="prev" href="page506.html" />
        <link rel="next" href="page508.html" />
        </head>
        <body>...</body>
        <//html>
```

# Reminder: (X)HTML Meta and Link

• Links and metadata in HTML header:

```
<html xmlns="http://www.w3.org/1999/xhtml">
    <head>
        <title>Page 507</title>
        <meta name="author" content="Sigrid Undset" />
        <link rel="prev" href="page506.html" />
        <link rel="next" href="page508.html" />
        </head>
        <body>...</body>
        <//html>
```

• Meaning of name and rel informal

# Reminder: (X)HTML Meta and Link

• Links and metadata in HTML header:

```
<html xmlns="http://www.w3.org/1999/xhtml">
    <head>
        <title>Page 507</title>
        <meta name="author" content="Sigrid Undset" />
        <link rel="prev" href="page506.html" />
        <link rel="next" href="page508.html" />
        </head>
        <body>...</body>
<//html>
```

- Meaning of name and rel informal
- Only a few values defined by the standard

### RDFa property and rel

• "semantic" meta and link in RDFa:

```
<html xmlns="http://www.w3.org/1999/xhtml"
    xmlns:foaf="http://xmlns.com/foaf/0.1/"
    xmlns:dc="http://purl.org/dc/elements/1.1/">
    <head>
        <title>MG's home page</title>
        <meta property="dc:creator" content="Martin Giese" />
        <link rel="foaf:topic" href="foaf.rdf#me" />
        </head>
        <body>...</body>
<//html>
```

### RDFa property and rel

• "semantic" meta and link in RDFa:

<> dc:creator "Martin Giese" .

<> foaf:topic <foaf.rdf#me> .

### Attribute rel on A elements

• Any hyper-link can be given a "meaning":

```
This document is licensed under a
<a xmlns:cc="http://creativecommons.org/ns#"
    rel="cc:license"
    href="http://creativecommons.org/licenses/by-nc-nd/3.0/">
    Creative Commons License
</a>.
```

### Attribute rel on A elements

• Any hyper-link can be given a "meaning":

```
This document is licensed under a
<a xmlns:cc="http://creativecommons.org/ns#"
    rel="cc:license"
    href="http://creativecommons.org/licenses/by-nc-nd/3.0/">
    Creative Commons License
</a>.
```

Extracted triple:

<> cc:license <http://creativecommons.org/.../3.0/> .

### Attribute rel on A elements

• Any hyper-link can be given a "meaning":

```
This document is licensed under a
<a xmlns:cc="http://creativecommons.org/ns#"
    rel="cc:license"
    href="http://creativecommons.org/licenses/by-nc-nd/3.0/">
    Creative Commons License
</a>.
```

Extracted triple:

<> cc:license <http://creativecommons.org/.../3.0/> .

• Can use rev instead of rel to swap subject and object

# The property attribute

• rel is for resource objects, property for literal objects:

RDFa

# The property attribute

• rel is for resource objects, property for literal objects:

**RDF**a

• Extracted triples:

```
<> dc:title "Kransen" ; dc:created "1920" .
```

# The property attribute

• rel is for resource objects, property for literal objects:

**RDF**a

Extracted triples:

```
<> dc:title "Kransen" ; dc:created "1920" .
```

```
    Can also use content attribute together with property:
<span property="dc:created" datatype="xsd:dateTime"
content="2007-09-16T16:00:00-05:00">
    September 16th at 4pm
```

```
</span>
```

# Changing the Subject

• about changes subject of contained rel and property annotations:

```
<div about="http://.../foaf.rdf#me"
    xmlns:foaf="http://xmlns.com/foaf/0.1/">
    Martin Giese
     Email:
        <a rel="foaf:mbox" href="mailto:mg@mail.no">
            mg@mail.no</a>
         Phone:
            <a rel="foaf:phone" href="tel:+47-31415926">
            31 41 59 26</a>
</div>
```

# Changing the Subject

• about changes subject of contained rel and property annotations:

```
<div about="http://.../foaf.rdf#me"
    xmlns:foaf="http://xmlns.com/foaf/0.1/">
    Martin Giese
     Email:
        <a rel="foaf:mbox" href="mailto:mg@mail.no">
            mg@mail.no</a>
         Phone:
            <a rel="foaf:phone" href="tel:+47-31415926">
            31 41 59 26</a>
</div>
```

• Extracted triples:

# Types and Blank Nodes

• typeof adds an rdf:type triple

# Types and Blank Nodes

- typeof adds an rdf:type triple
- Missing URIs can lead to blank nodes:

# Types and Blank Nodes

- typeof adds an rdf:type triple
- Missing URIs can lead to blank nodes:

• Extracted triples:

[] a foaf:Person ;
 foaf:name "Martin Giese" ;
 foaf:mbox <mailto:mg@mail.no> ;

## Know Your Friends

• Missing objects collected from contained elements (chaining):

```
<div xmlns:foaf="http://xmlns.com/foaf/0.1/"</pre>
    about="foaf.rdf#me" rel="foaf:knows">
 typeof="foaf:Person">
     <a property="foaf:name" rel="foaf:homepage"
        href="http://heim.ifi.uio.no/elian/">Espen</a>
   typeof="foaf:Person">
     <a property="foaf:name" rel="foaf:homepage"
        href="http://heim.ifi.uio.no/martige/">Martin</a>
   </div>
```

# Triples From Chaining Example

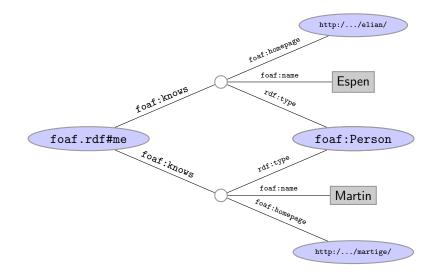

### • Allows to "hide" an RDF graph in an XHTML document

- $\bullet$  Allows to "hide" an RDF graph in an XHTML document
  - XHTML processor can ignore RDFa

- Allows to "hide" an RDF graph in an XHTML document
  - XHTML processor can ignore RDFa
  - RDFa processor can extract RDF graph

- Allows to "hide" an RDF graph in an XHTML document
  - XHTML processor can ignore RDFa
  - RDFa processor can extract RDF graph
- Treat links and text as subjects/objects and literals

- Allows to "hide" an RDF graph in an XHTML document
  - XHTML processor can ignore RDFa
  - RDFa processor can extract RDF graph
- Treat links and text as subjects/objects and literals
- Many, many more details!

- Allows to "hide" an RDF graph in an XHTML document
  - XHTML processor can ignore RDFa
  - RDFa processor can extract RDF graph
- Treat links and text as subjects/objects and literals
- Many, many more details!
  - Specification hardly less complicated than RDF/XML

- Allows to "hide" an RDF graph in an XHTML document
  - XHTML processor can ignore RDFa
  - RDFa processor can extract RDF graph
- Treat links and text as subjects/objects and literals
- Many, many more details!
  - Specification hardly less complicated than RDF/XML
  - See spec. at http://www.w3.org/TR/rdfa-syntax/

- Allows to "hide" an RDF graph in an XHTML document
  - XHTML processor can ignore RDFa
  - RDFa processor can extract RDF graph
- Treat links and text as subjects/objects and literals
- Many, many more details!
  - Specification hardly less complicated than RDF/XML
  - See spec. at http://www.w3.org/TR/rdfa-syntax/
- Nothing you couldn't do with a LINK and an RDF file

- Allows to "hide" an RDF graph in an XHTML document
  - XHTML processor can ignore RDFa
  - RDFa processor can extract RDF graph
- Treat links and text as subjects/objects and literals
- Many, many more details!
  - Specification hardly less complicated than RDF/XML
  - See spec. at http://www.w3.org/TR/rdfa-syntax/
- Nothing you couldn't do with a LINK and an RDF file
- Can be convenient to have information in one place

# Next Lecture

- How to publish a relational DB as RDF with D2R
- Maybe Ontology-based Data Access